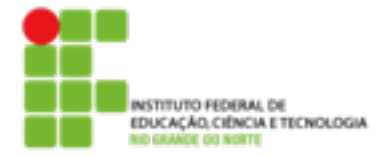

**Atividade Prática**

Utilizando o Cisco Packet Tracer, monte a topologia de rede mostrada na figura. A seguir, responda as perguntas, realizando as simulações que julgar necessário.

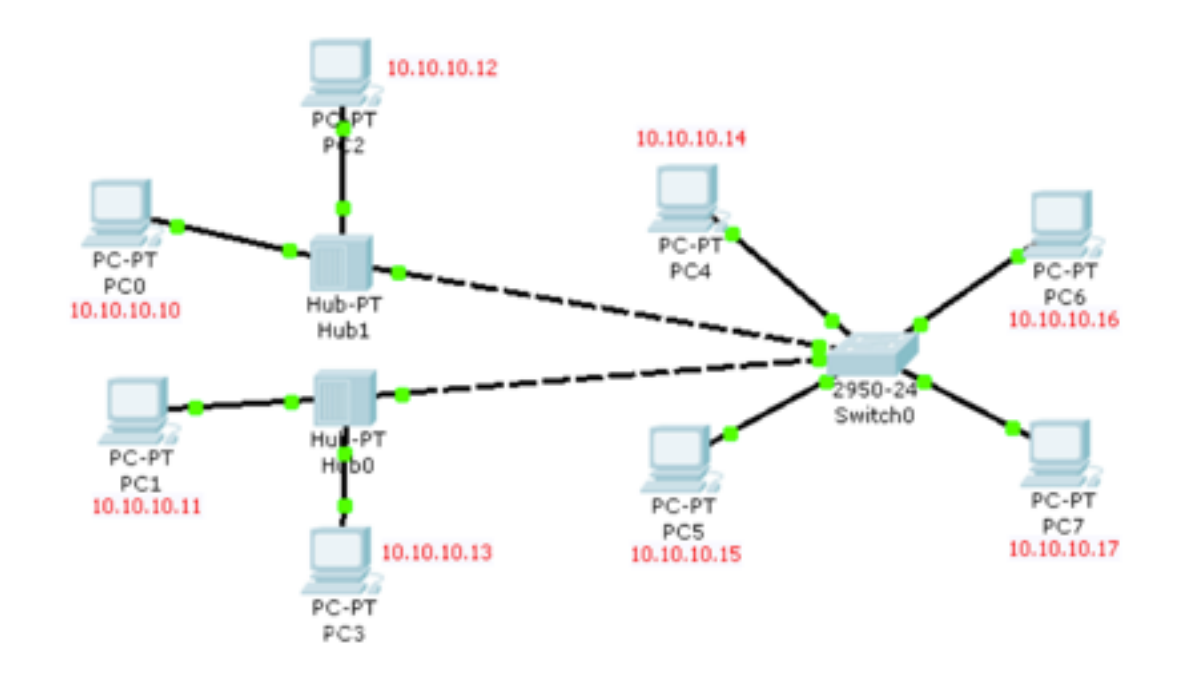

- 1. Um usuário enviou um ping a partir do PC 10.10.10.11, com destino para 10.10.10.12. Algum outro computador irá "visualizar" os pacotes enviados e recebidos? Quais? E por quê?
- 2. Um usuário enviou um ping a partir do PC 10.10.10.16, com destino para 10.10.10.13. Algum outro computador irá "visualizar" os pacotes enviados e recebidos? Quais? E por quê?
- 3. Um usuário enviou um ping a partir do PC 10.10.10.14, com destino para 10.10.10.17. Algum outro computador irá "visualizar" os pacotes enviados e recebidos? Quais? E por quê?
- 4. Quantos domínios de colisão existem na rede?
- 5. Quantos domínios de broadcast existem na rede?